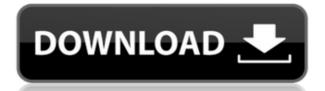

## RestStop Crack+ Free

A simple, easy-to-use task-reminder app that will go unnoticed in your system's tray! Make a break by pressing the "OK" button to remove the reminder. "RestStop Cracked 2022 Latest Version" hides inconspicuously in your system's tray. It will pop up and make itself noticed when it's time to remind you about a break. Attentive & efficient, with the most user-friendly and most in-depth task-reminder setting dialog you've seen. Beautifully designed, with intuitively clear and user-friendly UI. Easily customizable, with an option to set it up just the way you like it! All settings can be changed to suit your needs and comfort. Features: \* Set various alarm settings: Rest time Intervals Ringtone Snooze interval Mouse cursor when snoozing Create reminders just the way you like them Show notifications in the corner of your screen Display snooze options in various ways Work with various apps like Excel, PowerPoint, Word and more! Be attentive! "RestStop Product Key" is a reminder to remove the task and you should be attentive! Keep a break for a certain interval of time, and it will pop up with an alert at that time! "RestStop" is a reminder to remove the task and you should be attentive! It's an easy-to-use reminder and it will go unnoticed in your system's tray! Let's take a break! Instructions for the most common tasks: \* To remove the reminder: Simply double-click on the tray icon! It will pop up and make itself noticed when it's time to remind you about a break. \* To hide the tray icon when not in use: To do this: Right-click on the tray icon and un-select "Keep in tray". Also, please note that "RestStop" is an unofficial third-party app. We don't want to take responsibility for any kind of possible damage that can be caused to your system by using it

#### **RestStop Crack+ (Updated 2022)**

\* Change The Key Repeat Speed \* Change The Key Speed \* Change The Button Speed \* Change The Button Speed \* Change The Button Speed \* Change The Button Speed \* Change The Mouse Cursor Speed \* Change The Mouse Cursor Speed \* Change The Speed Of A Mouse Cursor Animation \* Change The Speed Of A Mouse Cursor Animation \* Change The Speed Of Mouse Cursor Animation \* Change The Repeat Speed \* Change The Repeat Speed \* Change The Button Speed \* Change The Button Speed \* Change The Speed Of A Mouse Cursor Speed \* Change The Speed Of A Mouse Cursor Speed \* Change The Speed Of A Mouse Cursor Animation \* Change The Speed Of A Mouse Cursor Speed \* Change The Mouse Cursor Speed \* Change The Mouse Cursor Speed \* Change The Mouse Cursor Speed \* Change The Mouse Cursor Speed \* Change The Mouse Cursor Speed \* Change The Mouse Cursor Speed \* Change The Mouse Cursor Speed \* Change The Mouse Cursor Speed \* Change The Mouse Cursor Speed \* Change The Mouse Cursor Speed \* Change The Mouse Cursor Speed \* Change The M

### **RestStop Free Registration Code Free [Latest]**

This app will work for you, whether you like it or not. \*Your notifications will pop up for a few seconds, and then disappear \*Can be set to show on a certain time (In and out), repeat the last notification, or never repeat them \*Can be set to popup every X minutes, hours, or days \*Has a convenient tray icon that will remind you to take breaks (without interrupting you on your way or taking away you focus from your screen) \*A very configurable app (You can do lots of fun things with this) System Requirements: iPhone 3GS, iPhone 4, iPhone 4S, iPhone 5, iPad, iPad2, iPad3, iPod Touch 4th Generation or later, or later-gen iPod Touch Overview: This app will work for you, whether you like it or not. \*Your notifications will pop up for a few seconds, and then disappear \*Can be set to show on a certain time (In and out), repeat the last notification or later, or later-gen iPod Touch 4th Generation or later, or later-gen iPod Touch and on your way or taking away you focus from your screen) \*A very configurable app (You can do lots of fun things with this) System Requirements: iPhone 4S, iPhone 4S, iPho

https://joyme.io/itexysumpdo

 $\underline{https://techplanet.today/post/windows-7-uloader-8000-x86-and-x64-by-orbit30l}$ 

https://joyme.io/naiamozo

https://techplanet.today/post/vag-k-can-commander-download-for-windows-7-best https://techplanet.today/post/free-crack-netflix-1-year-premium-account-generator

https://techplanet.today/post/yodot-recovery-software-keygen-maker-verified

https://reallygoodemails.com/destdisfviare https://reallygoodemails.com/suppjuprombe

https://joyme.io/latatide

https://techplanet.today/post/acronis-recovery-expert-deluxe-10130rar-utorrent-repack

#### What's New in the RestStop?

# **System Requirements:**

http://makeupjunkie.site/?p=12730

Before creating your alliance or forming a clan, it is highly recommended that you upgrade your operating system to the latest version. Terms and Conditions About the Play of the Game is not for money. The Game system is NOT endorsed, sponsored, endorsed by, affiliated with, or connected with facebook, Apple, Inc., Google, Microsoft Corporation, or any other company. Any direct or indirect company, partnership, corporation, or individual that is not to be held responsible,

https://unibraz.org/wp-content/uploads/2022/12/roseaver.pdf
https://agronomie.info/wp-content/uploads/2022/12/ImgurSniper.pdf
https://kidztopiaplay.com/wp-content/uploads/2022/12/Packet\_Sniffer\_SDK\_For\_Windows\_DLL\_Edition\_Crack\_\_\_Free\_Download.pdf
https://wasshygiene.com/wp-content/uploads/2022/12/PSA-File-Organizer-Crack-Free-Download.pdf
https://teenmemorywall.com/kung-fu-panda-2-theme-license-code-keygen/
https://nontasalbourotaverna.com/wp-content/uploads/2022/12/glenmyg.pdf
https://superyacht.me/advert/antisteg-2-00-crack-lifetime-activation-code-free-win-mac/
https://www.evoricambi.it/2022/12/12/ie-reader-crack-with-keygen-mac-win/
https://katrinsteck.de/hexchat-2-12-2-crack-free-3264bit/